## **Laterality index in brain imaging research**

#### **ER - All Sessions**

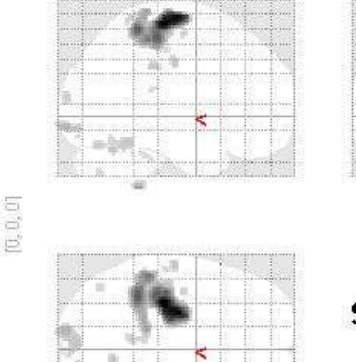

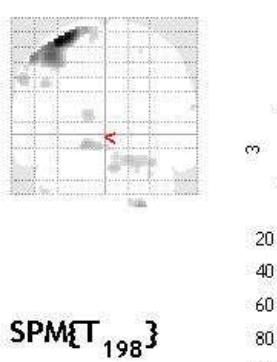

 $\begin{array}{c} \mathrm{SPM}m\bar{p}\\ \left( 0,0,0\right) \end{array}$ 

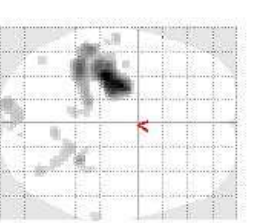

**SPMresults:** /First-level-mns-Norm<br>Height threshold T = 3.131902 (p<0.001 (unc.)) Extent threshold  $k = 0$  voxels

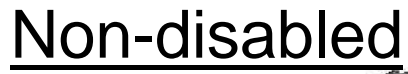

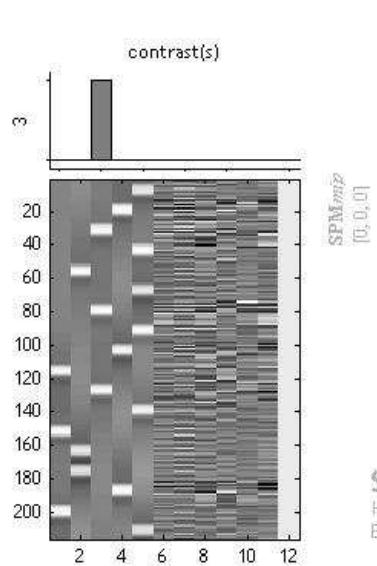

Design matrix

**ER - All Sessions** 

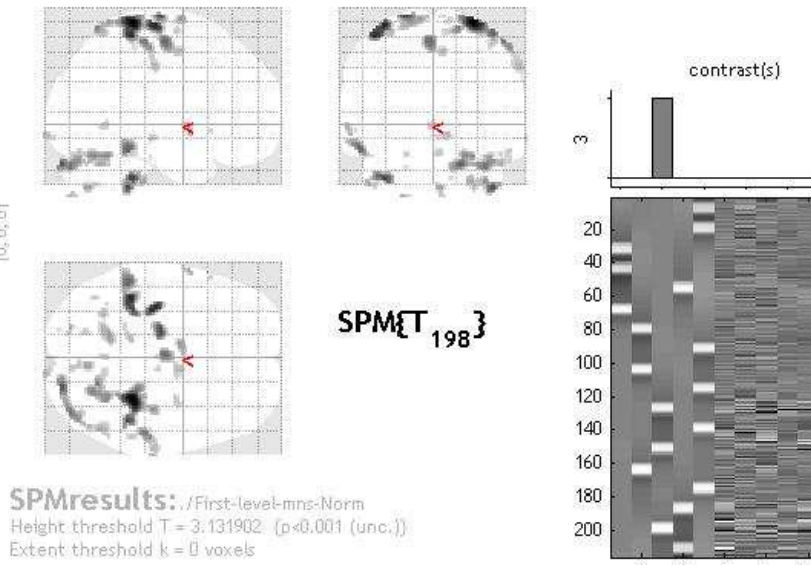

 $\overline{2}$  $\overline{4}$  $6<sub>6</sub>$  $\boldsymbol{8}$  $10 - 12$ Design matrix

**Stroke** 

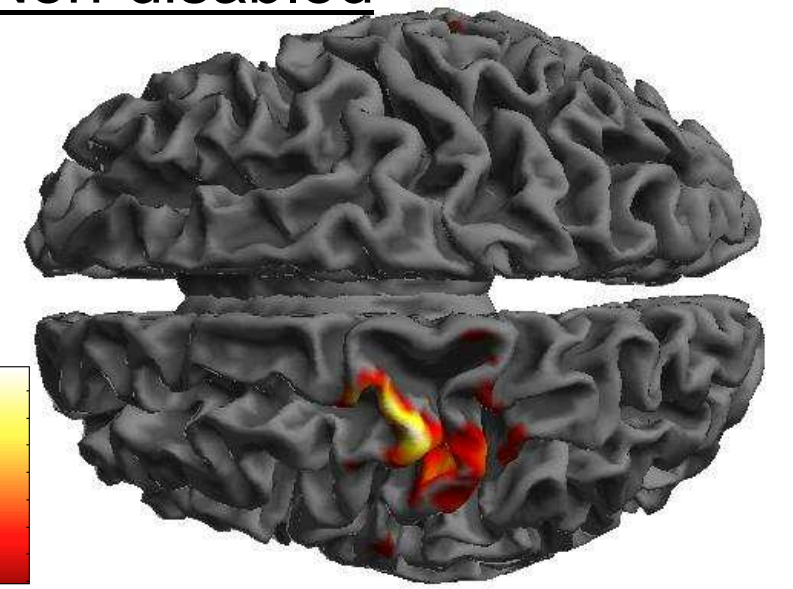

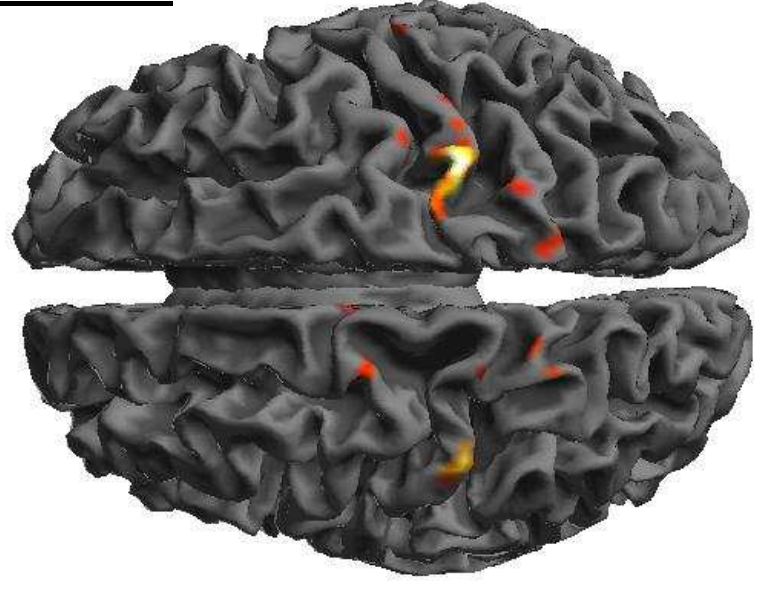

 $LI = \underline{Left - Right}$ Left + Right

# $LI > 0 = Left$  $LI < 0 =$  Right

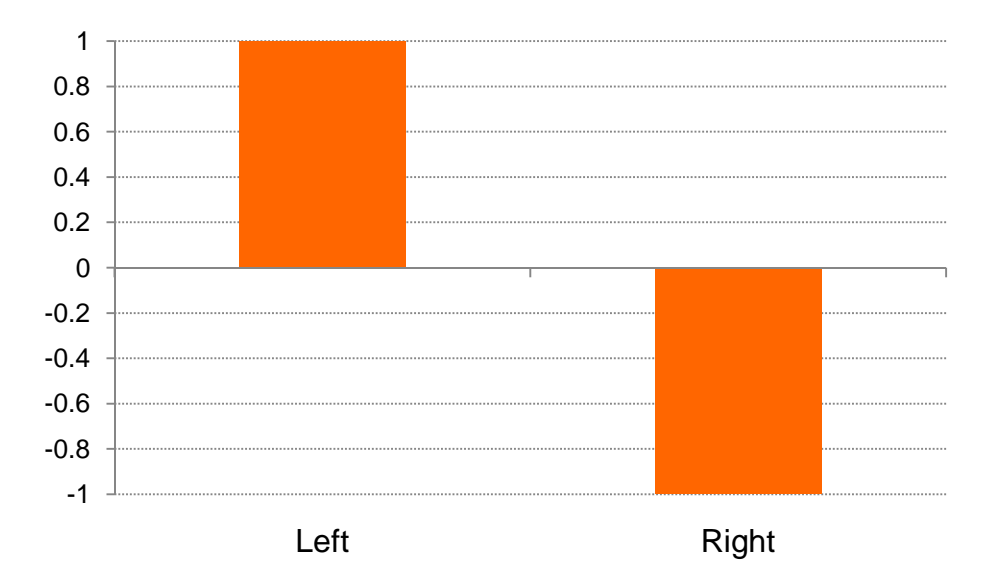

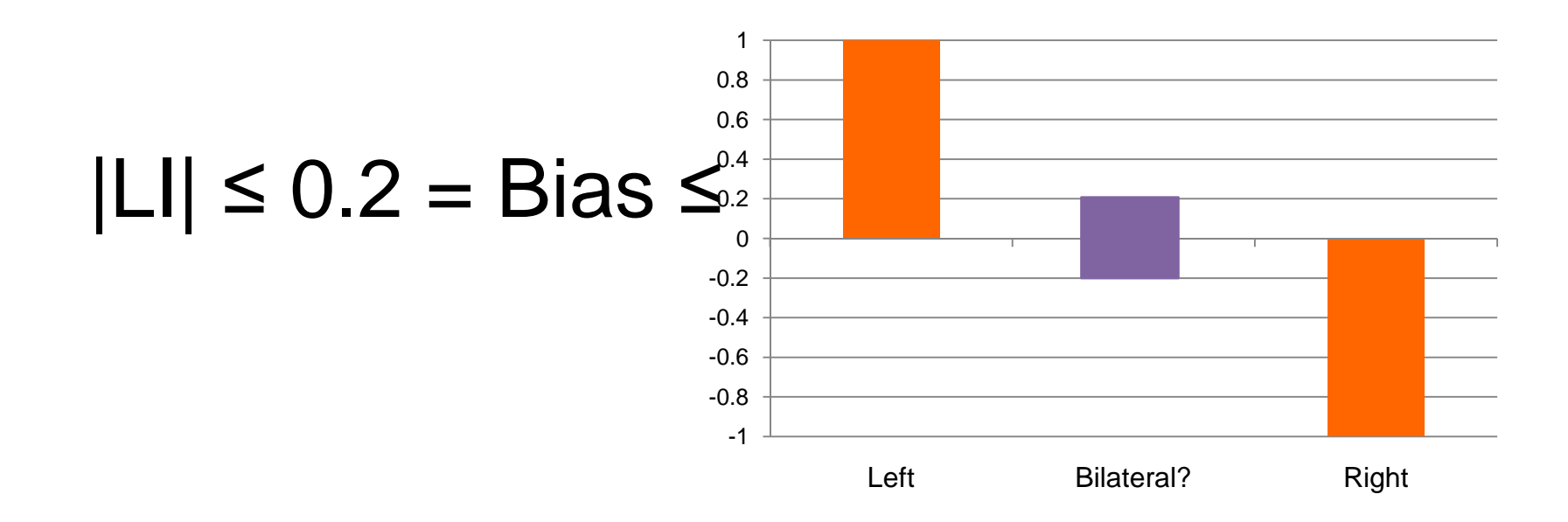

**ER - All Sessions** 

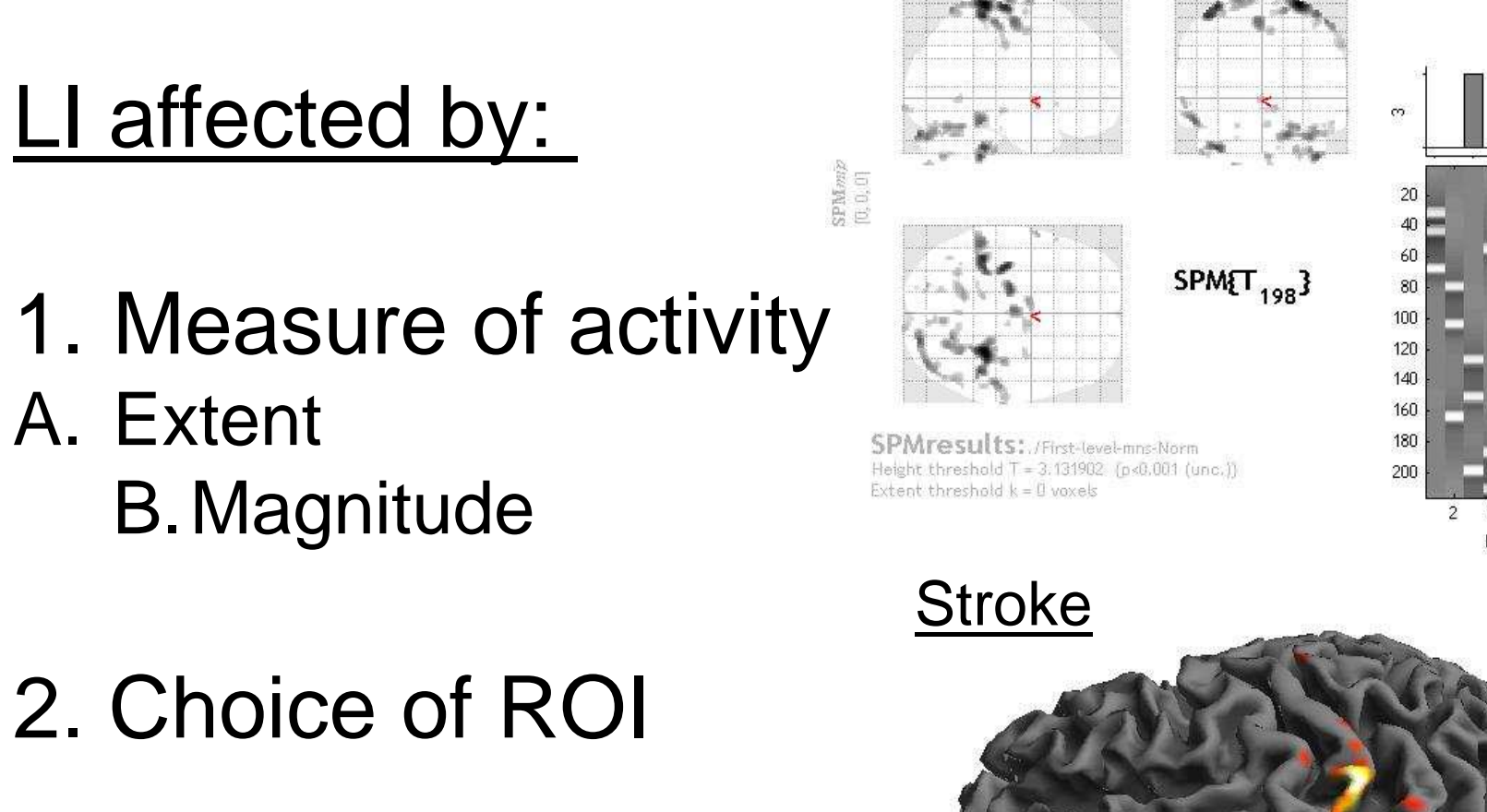

 $3.5$  $\overline{3}$  $2.5$  $\overline{z}$  $1.5$ 

 $0.5\,$ 

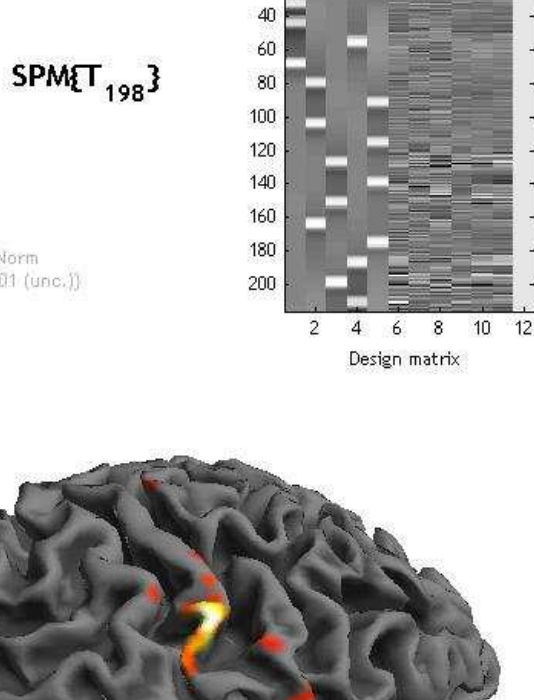

contrast(s)

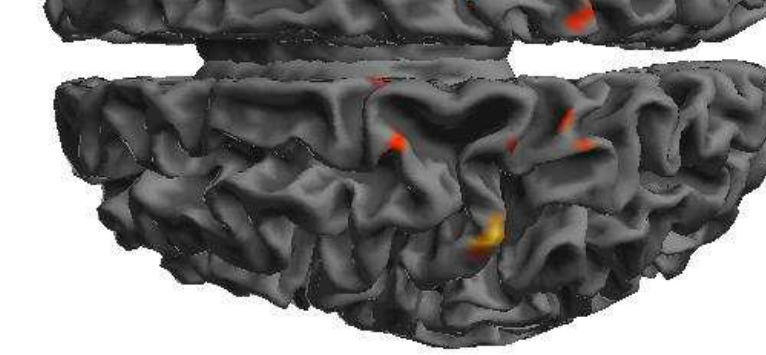

**ER - All Sessions** 

contrast(s)

 $10<sup>10</sup>$  $12$ 

6 8 Design matrix

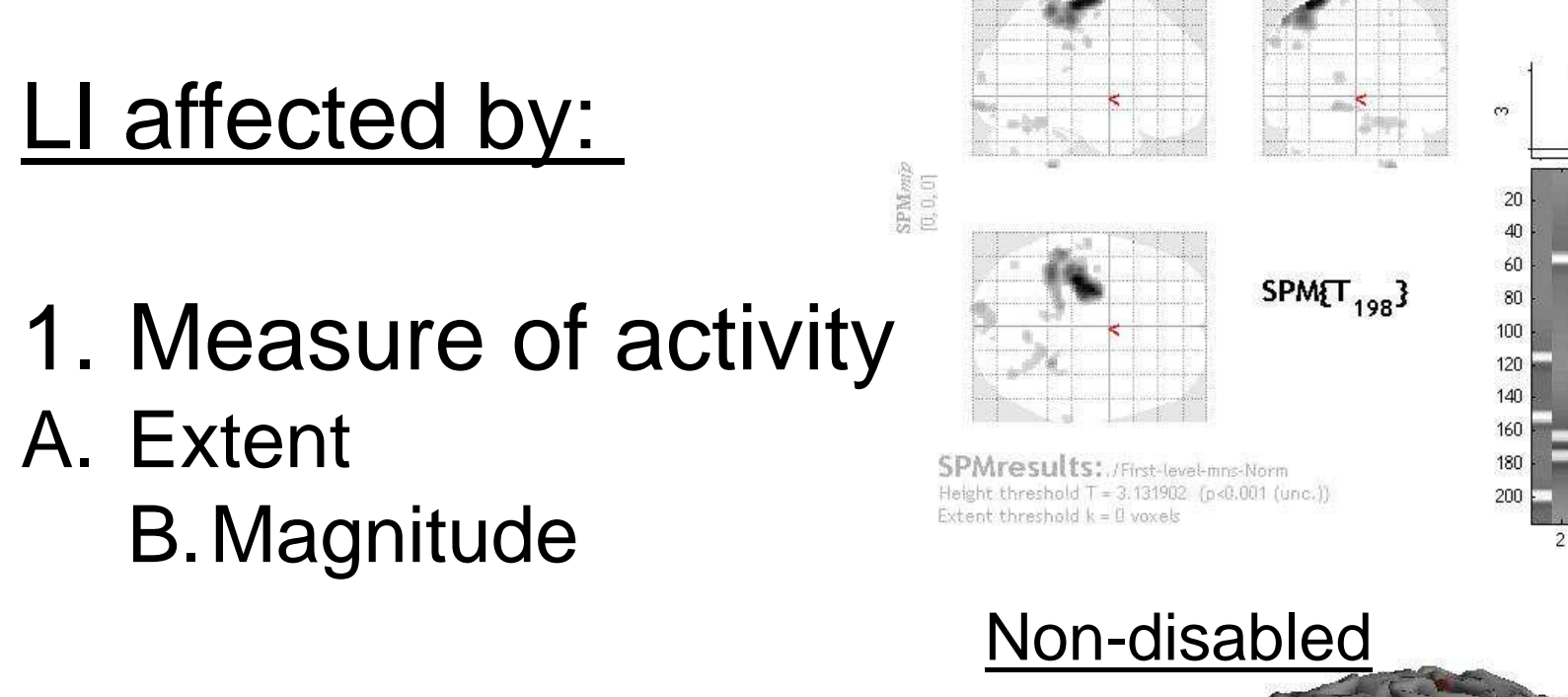

 $3.5$  $\overline{3}$  $2.5\,$  $\overline{2}$  $1.5\,$  $0.5\,$ 

2. Choice of ROI

#### A. Extent - # voxelsB. Magnitude -% signal change

A. Extent - # voxels at variable thresholds

B. Magnitude - % signal change of most active

## A. LI based on extent of activity:

#### Wilke, 2006, 2007

#### LI-toolbox SPM2 SPM5 SPM8

**Summary:** Allows assessment of laterality effects in imaging data using various thresholding options. Amog other features, regionally-restricted analyses are possible and a bootstrapping approach allows to assess data homogeneity to reduce the effect of outliers. The toolbox can now be scripted, allowing for unattended analyses. Matlab from version 6.5.1 on is required.

**Author: Marko Wilke** 

**URL:** Contact Marko by email.

file:///Applications/MATLAB\_R2010a/spm8/toolbox/LI/man/index.html

1. Select contrast image

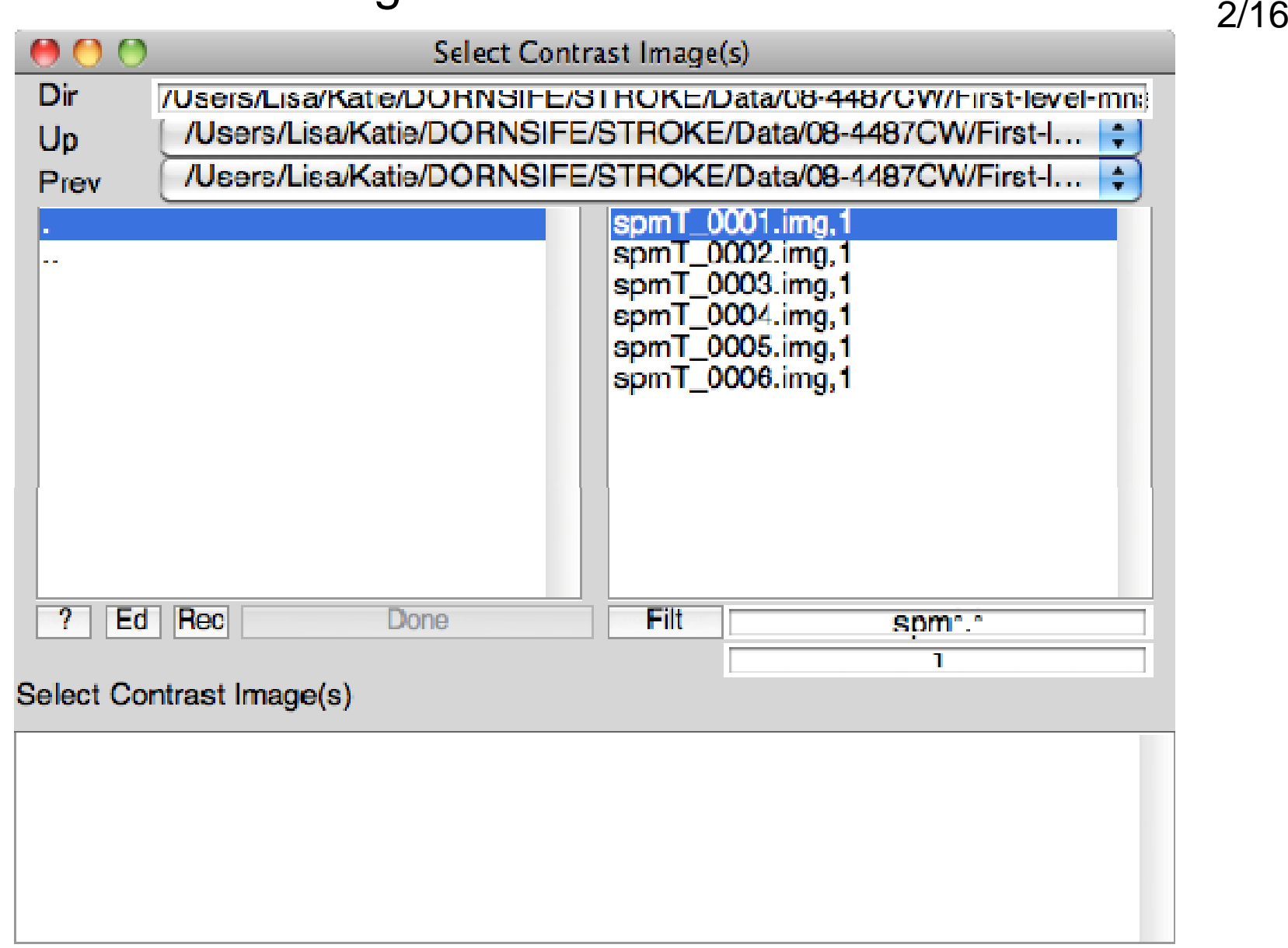

#### 2. Select threshold method

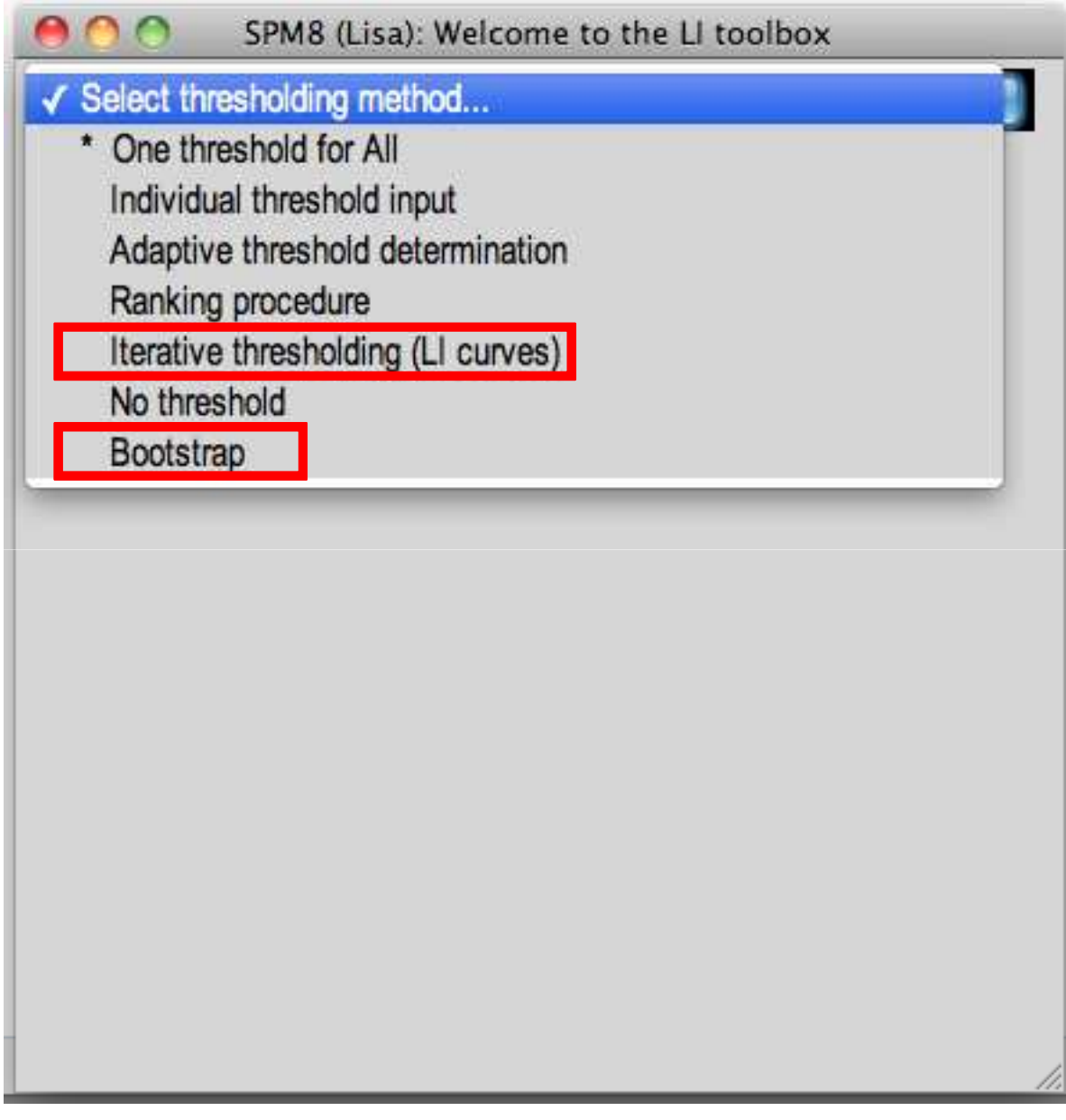

LI based on extent  $=$  dependent

3/16

#### 2. Select iterative threshold method

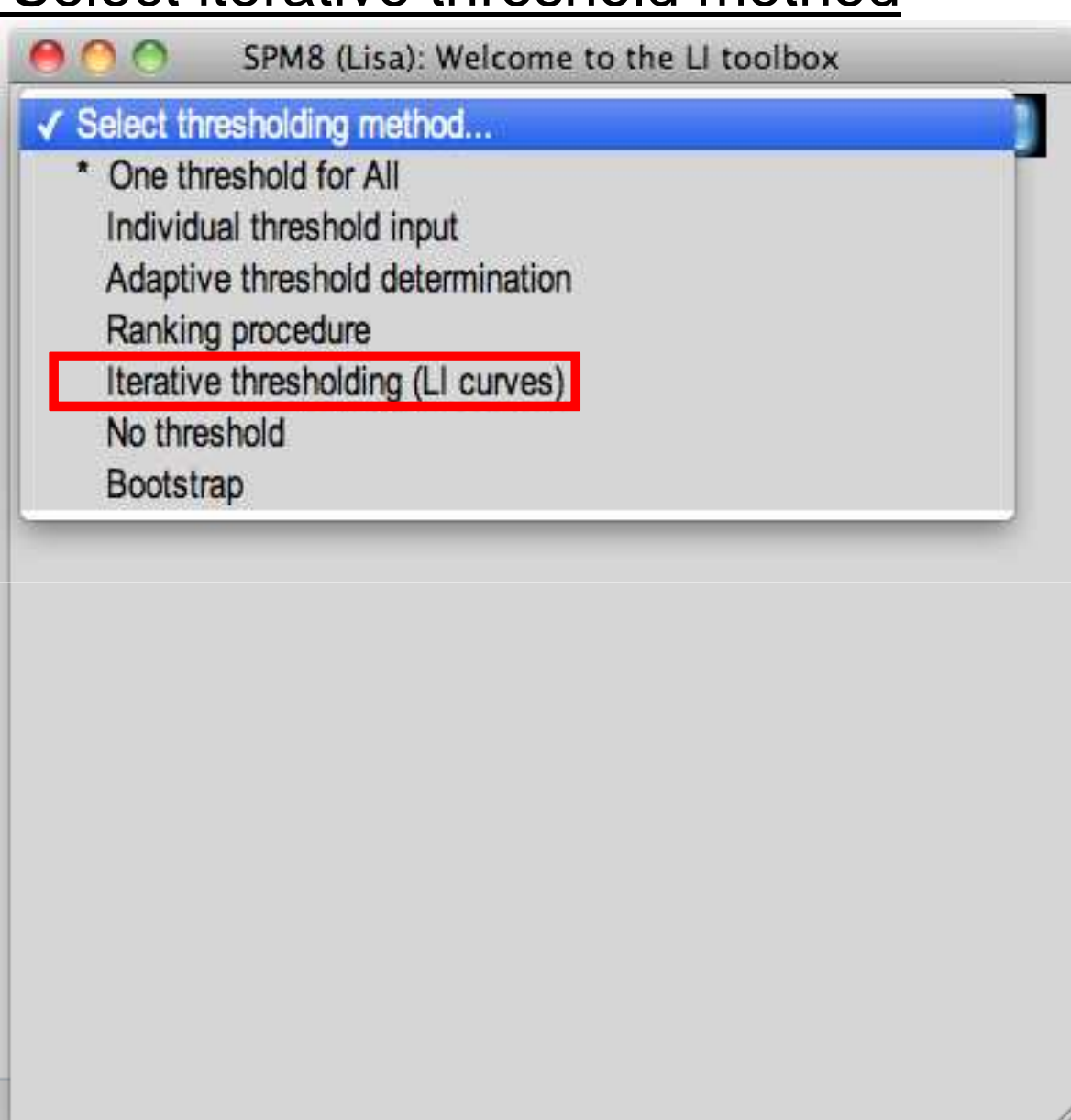

#### 3. Select inclusive mask

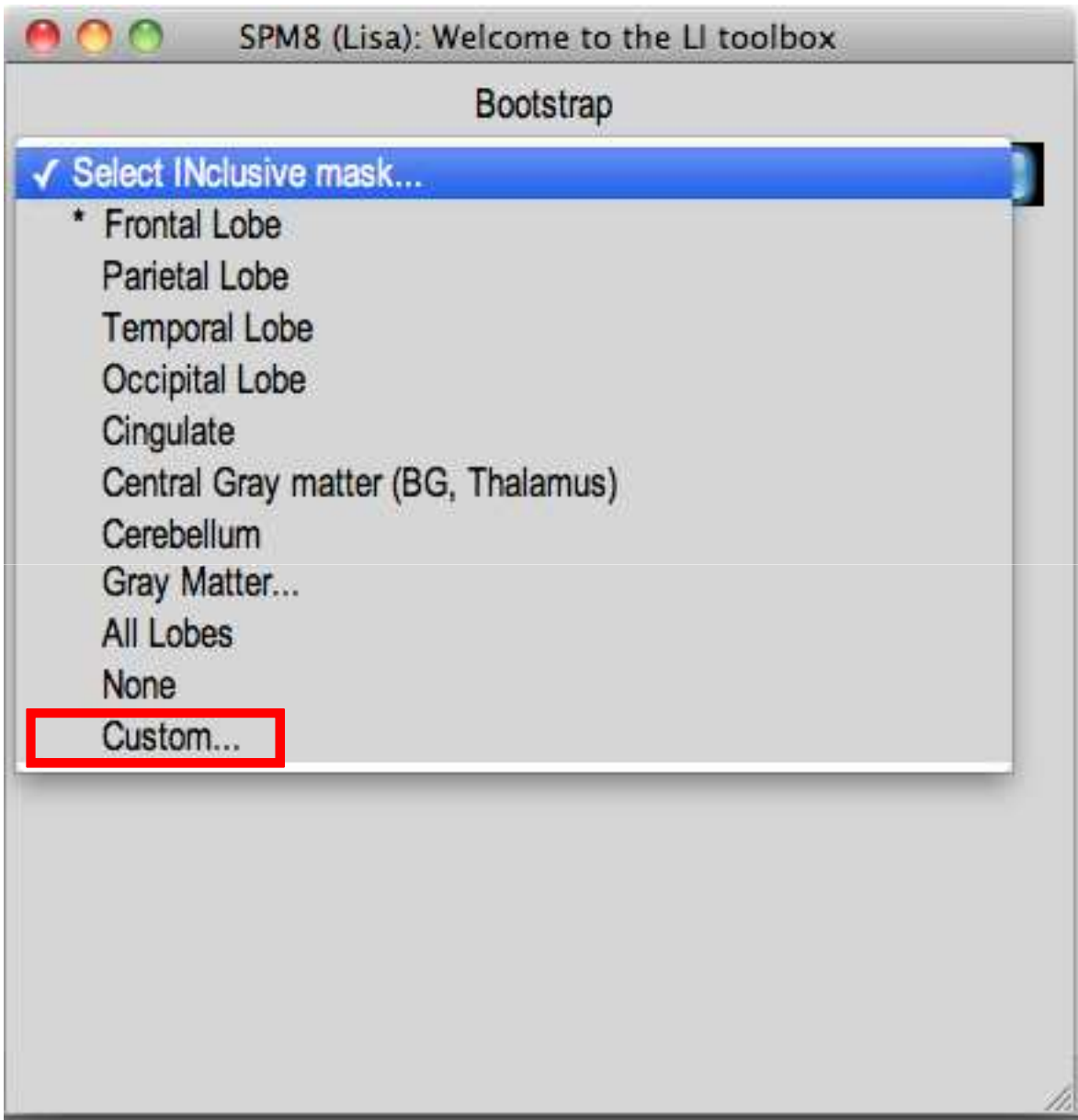

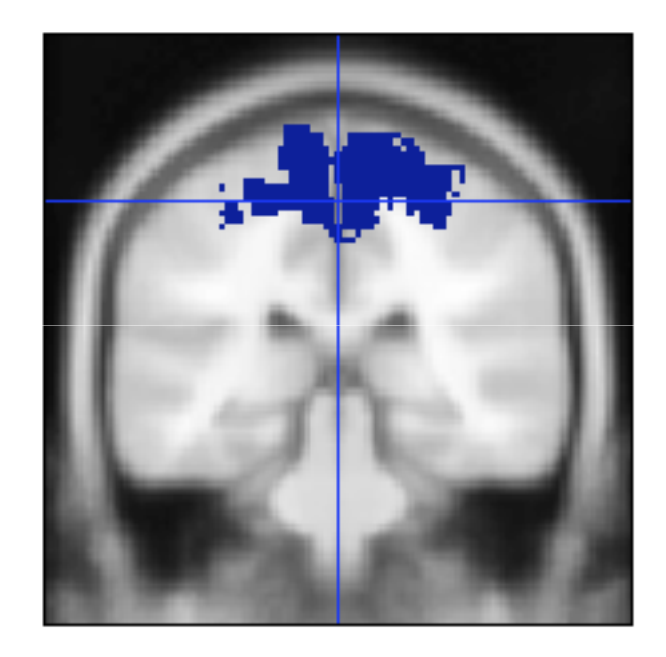

Primary motor corte BA 4a + 4p

#### 4. Pre-process masks?

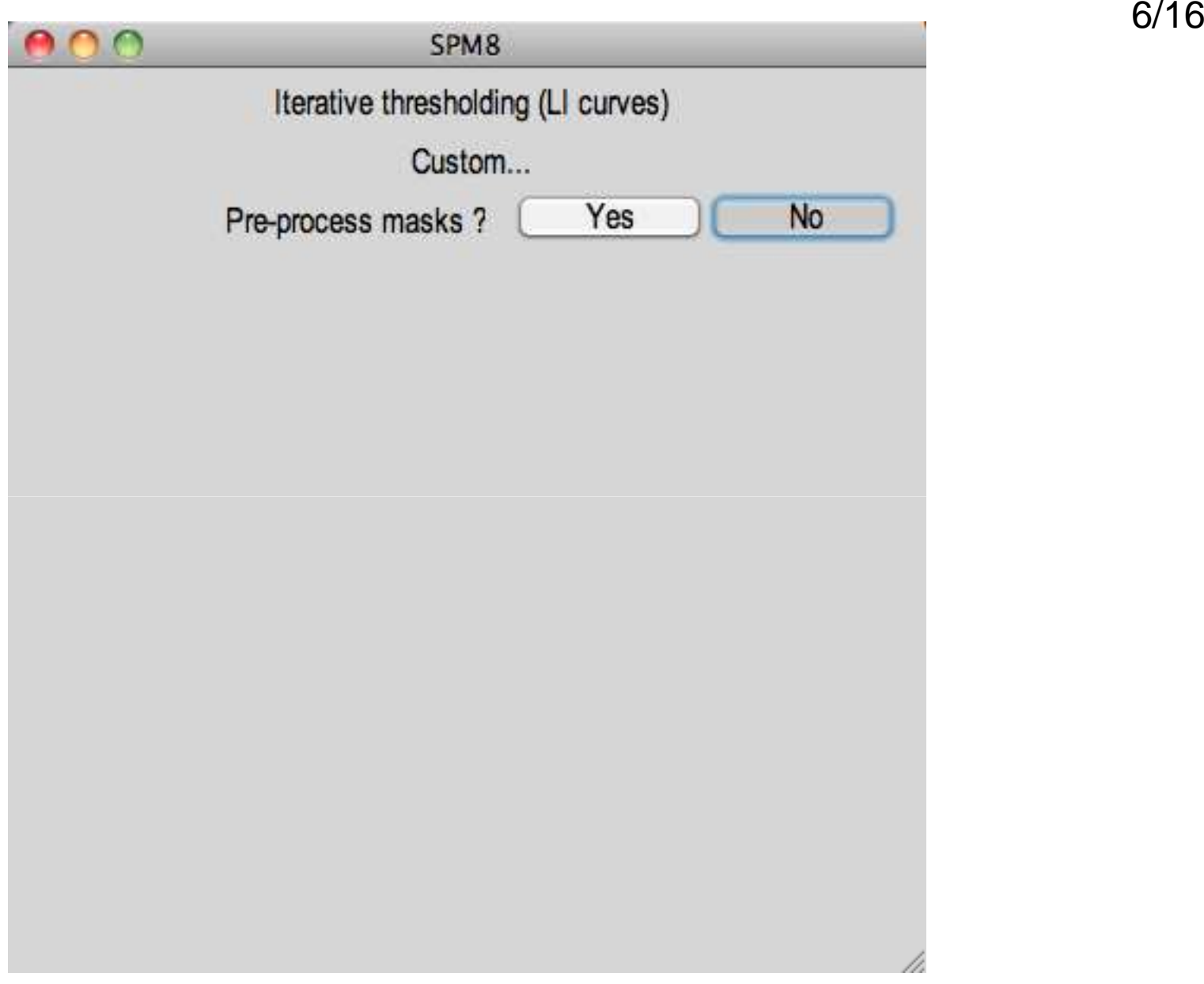

### 5. Select exclusive mask

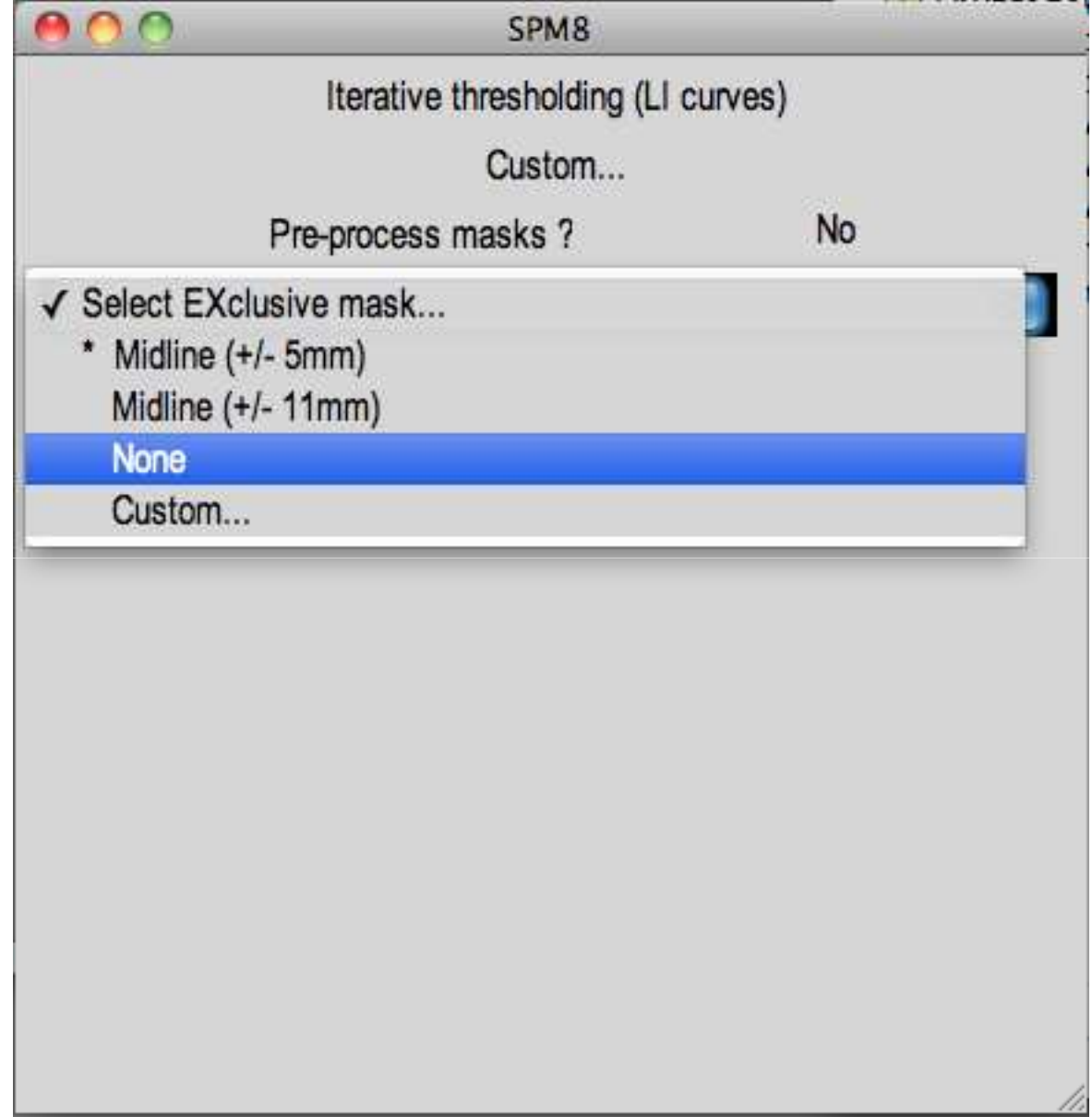

7/16

## 6. Optional steps

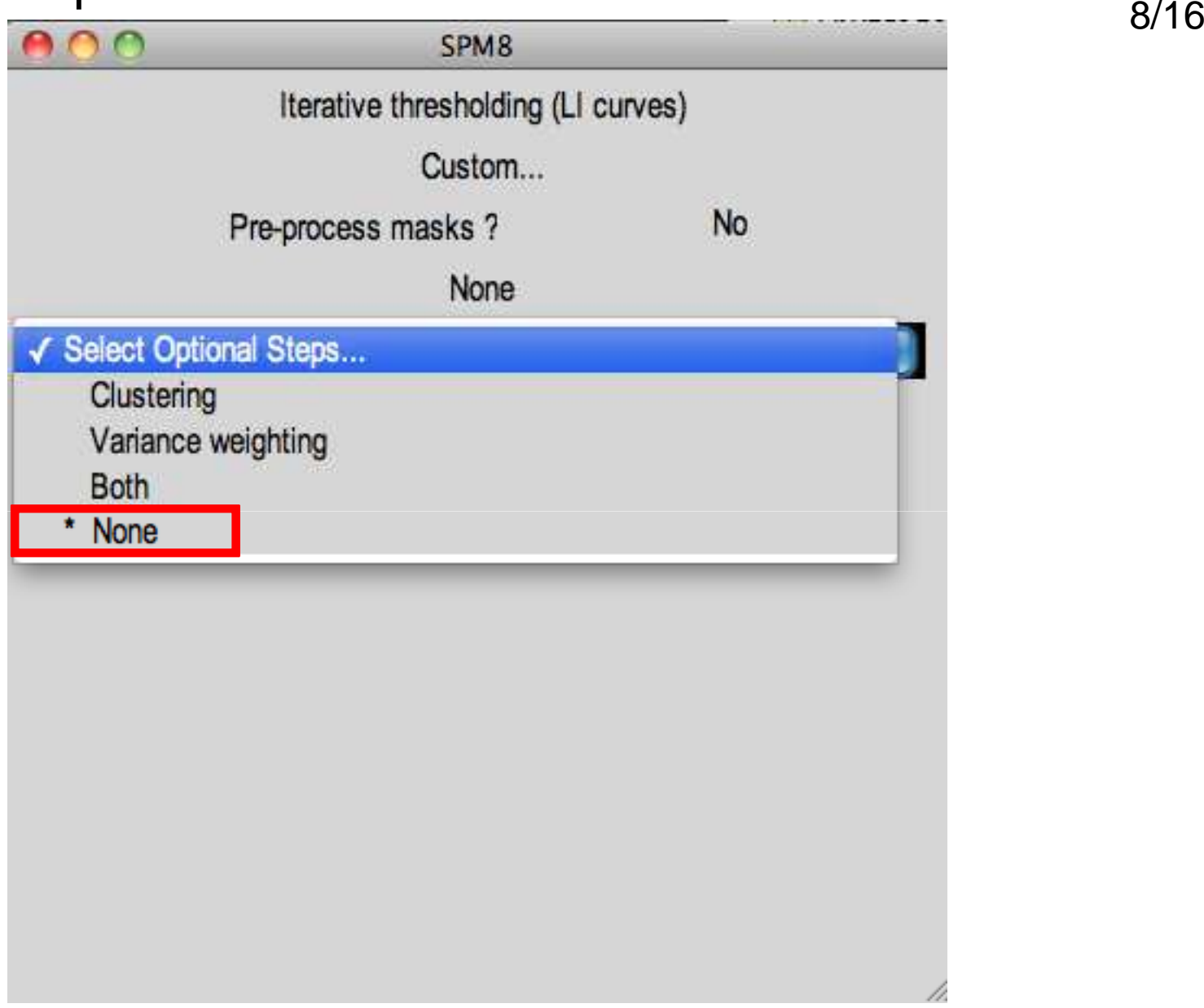

#### 7. Is the contrast normalized?

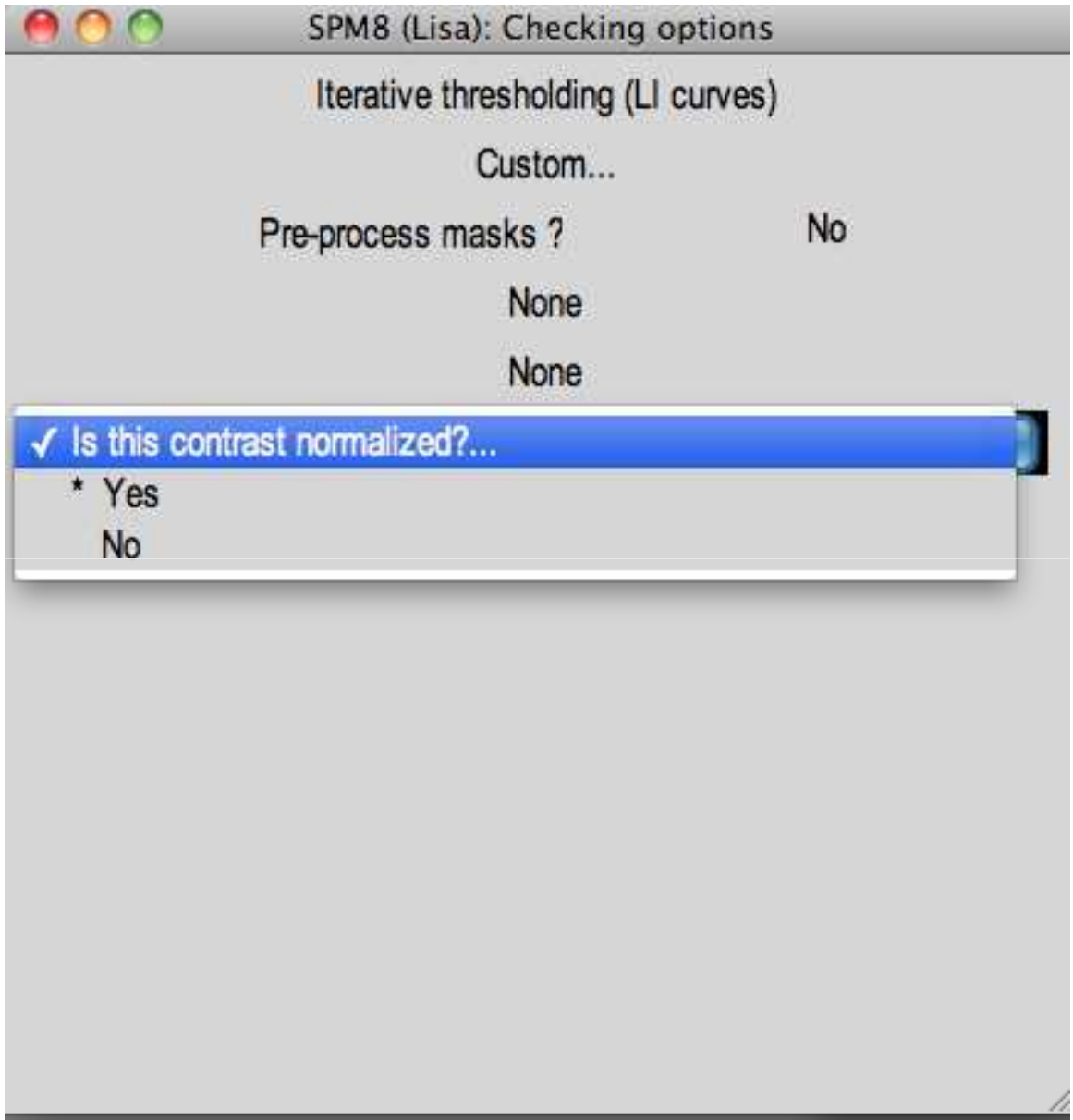

9/16

#### Iterative thresholding output:

- -LI report
- -LI curves

## $LI = [-39$  to  $-.83]$

\*weighted by voxel value \*you can specify voxel count instead\*overall LI results are similar\*take the mean to report

#### Iterative thresholding output:

- -LI report
- -LI curves

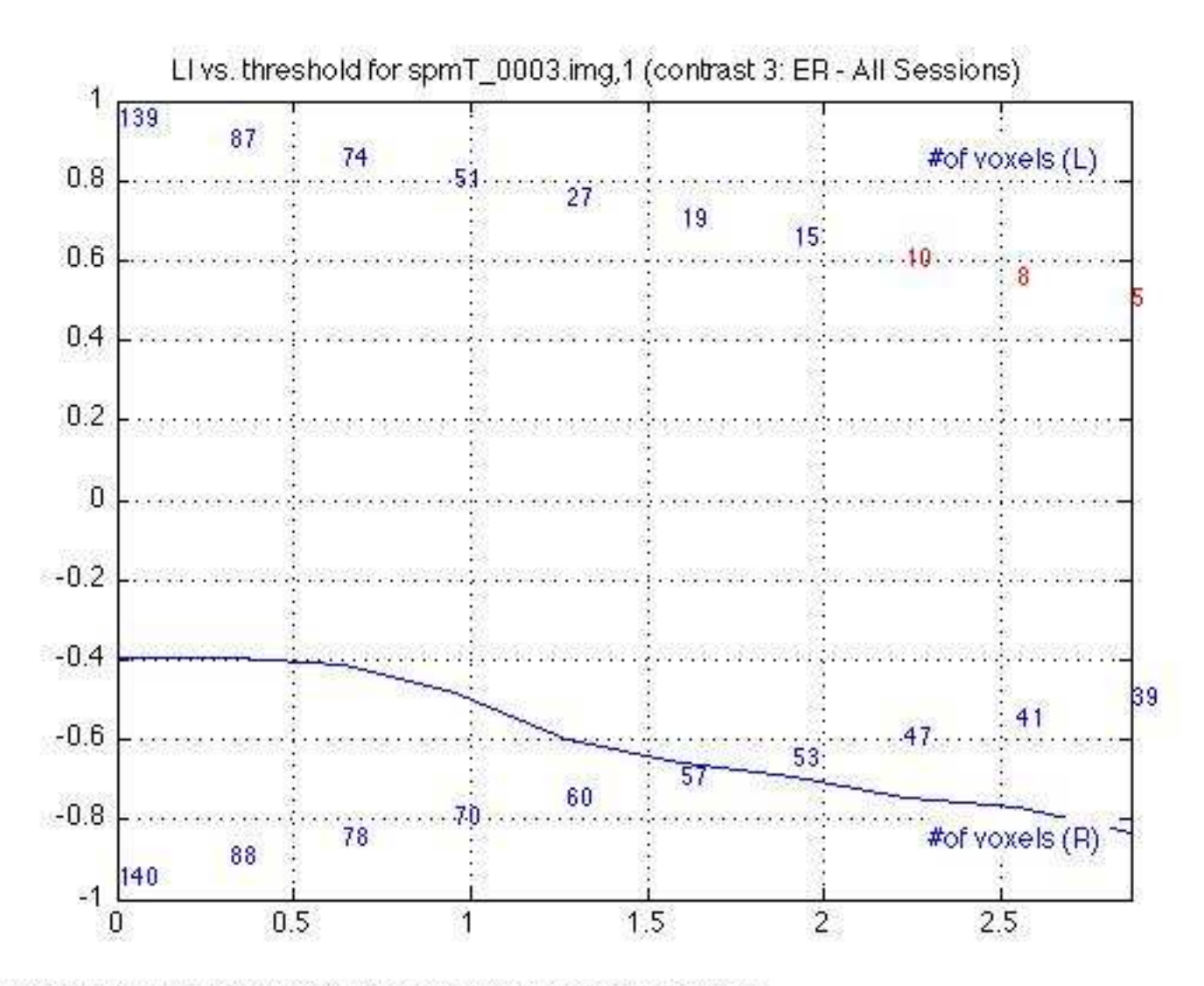

Incl: H-BA-4an-Bilateral Iroi matinii 1: Excl inone: Clust ino: VarWeight ino

#### Back to 2. Select bootstrap threshold method:

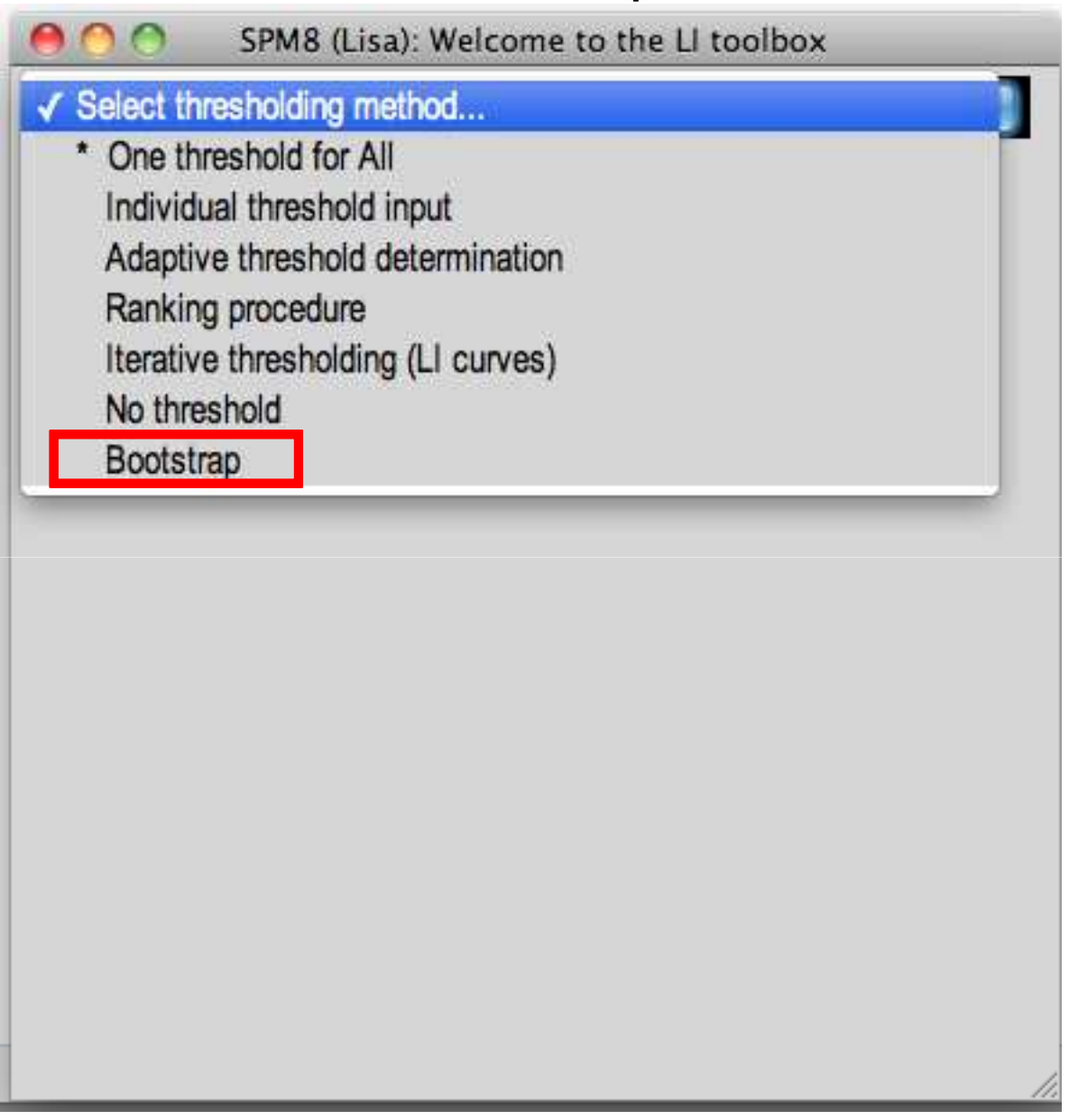

12/16

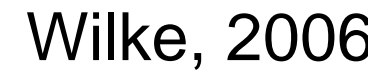

#### Bootstrap output:

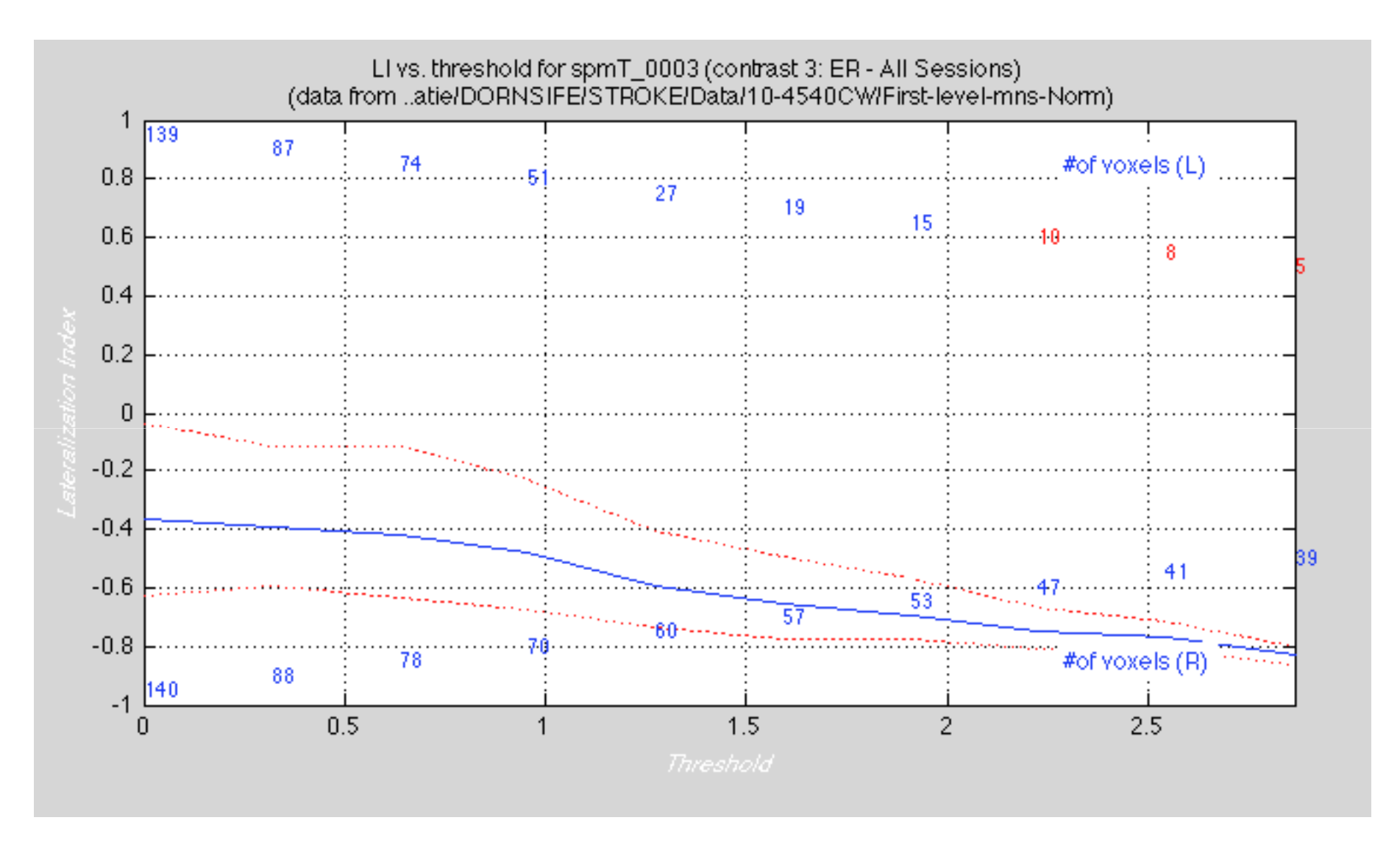

#### Bootstrap output:

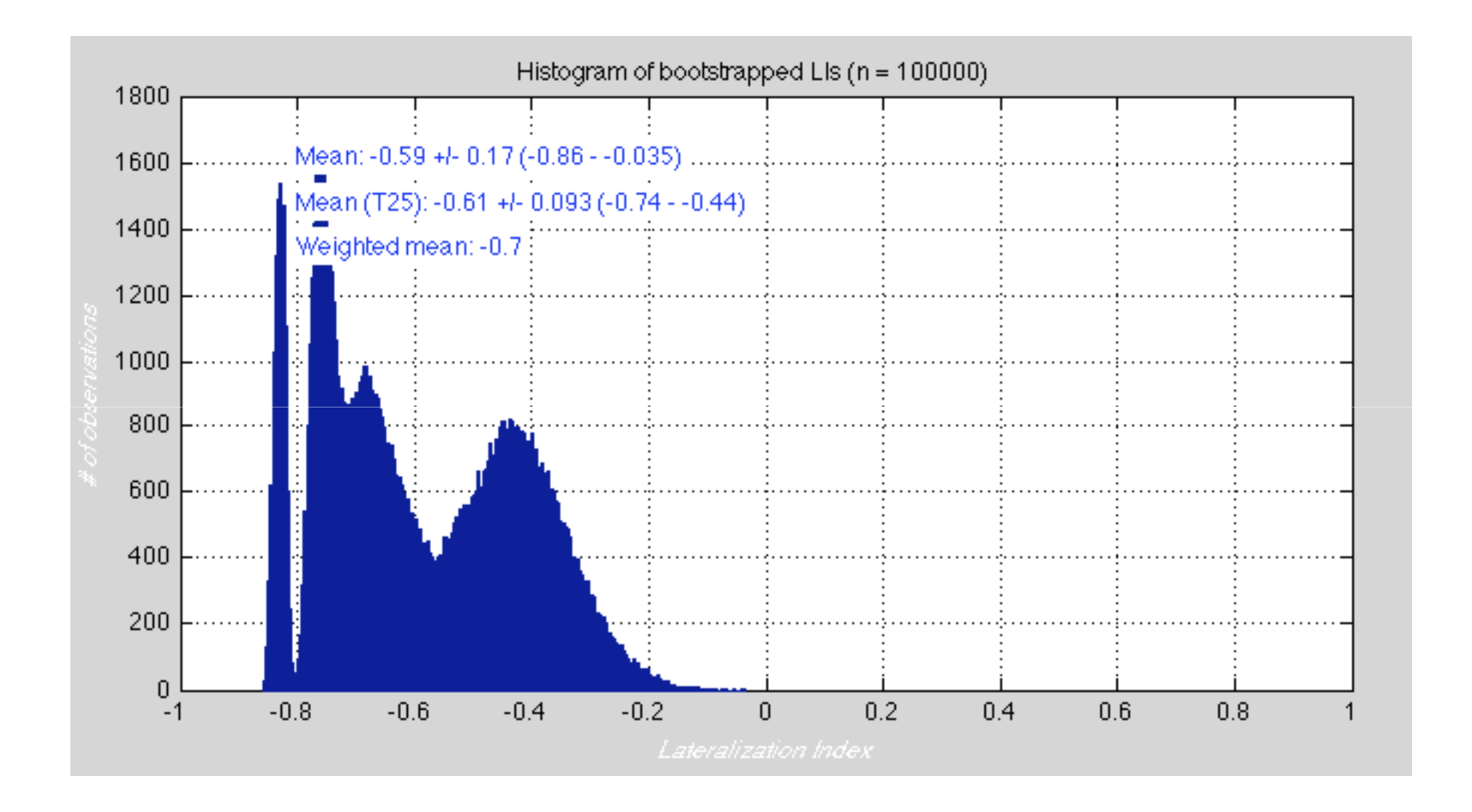

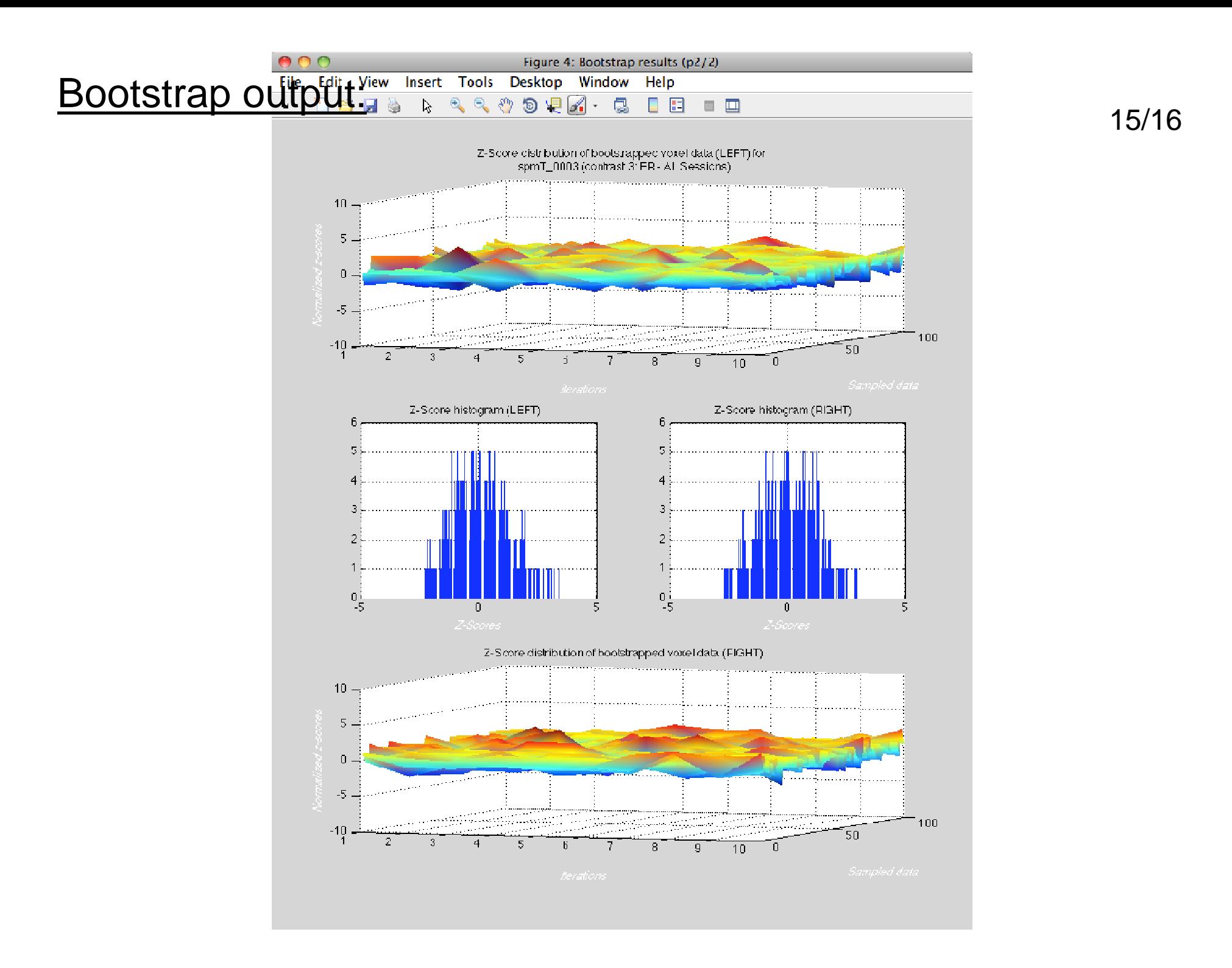

#### Bootstrap output:

- Overall bootstrap mean LI = -.59
- rasults trom all thrasholds along y-avi results from all thresholds, along x-axis
- trimmed and weighted
- Weighted mean LI = -.70
- hasad on rasults trom all thre - based on results from all thresholds along LI curve x-axis, v
- -- e.g. voxels that survive higher thresholds likely correlate m
- Trimmed mean LI = -.61
- hasad on tha trimmad maar - based on the trimmed means at each threshold, punishes  $\mathfrak{c}$
- $\bullet$  Which to use depends on your question, region, task,  $\bullet$

#### **ER - All Sessions**

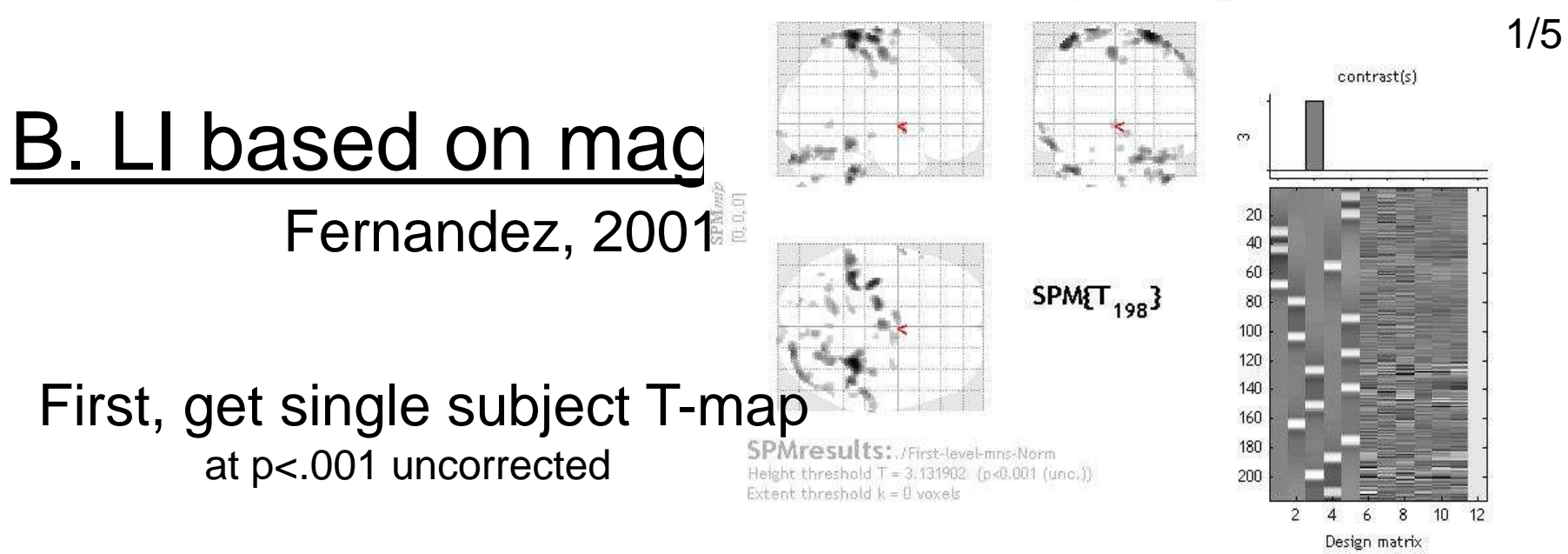

Statistics: *p-values adjusted for search volume* 

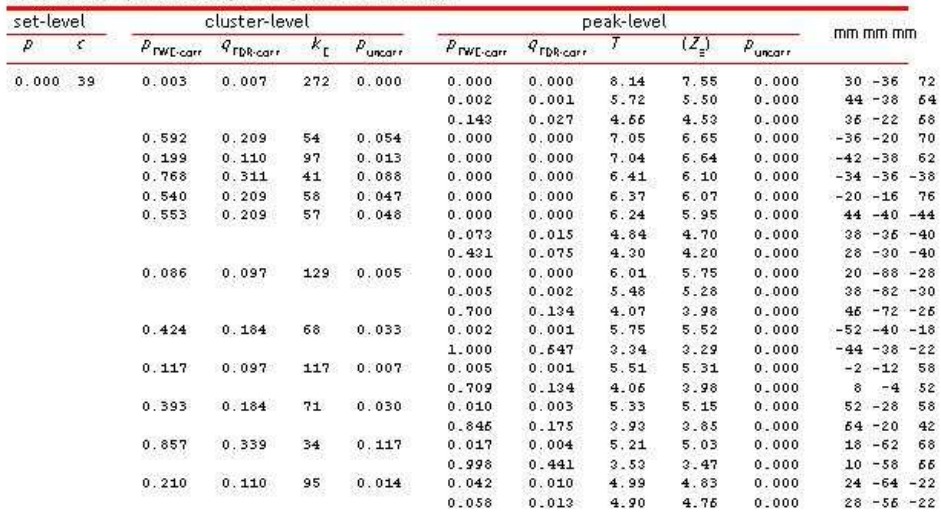

table shaws 3 local maxima more than 8.0mm apart

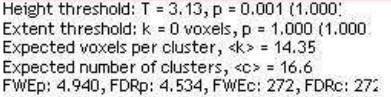

Degrees of freedom = [1.0, 198.0] FWHM = 10.1 10.4 9.6 mm mm mm; 5.0 5.2 4.8 {voxels} Volume: 1702808 = 212851 voxels = 1574.8 resels Voxel size: 2.0 2.0 2.0 mm mm mm; (resel = 125.63 voxels) Page 1

 $|<|>$  $-1$ 

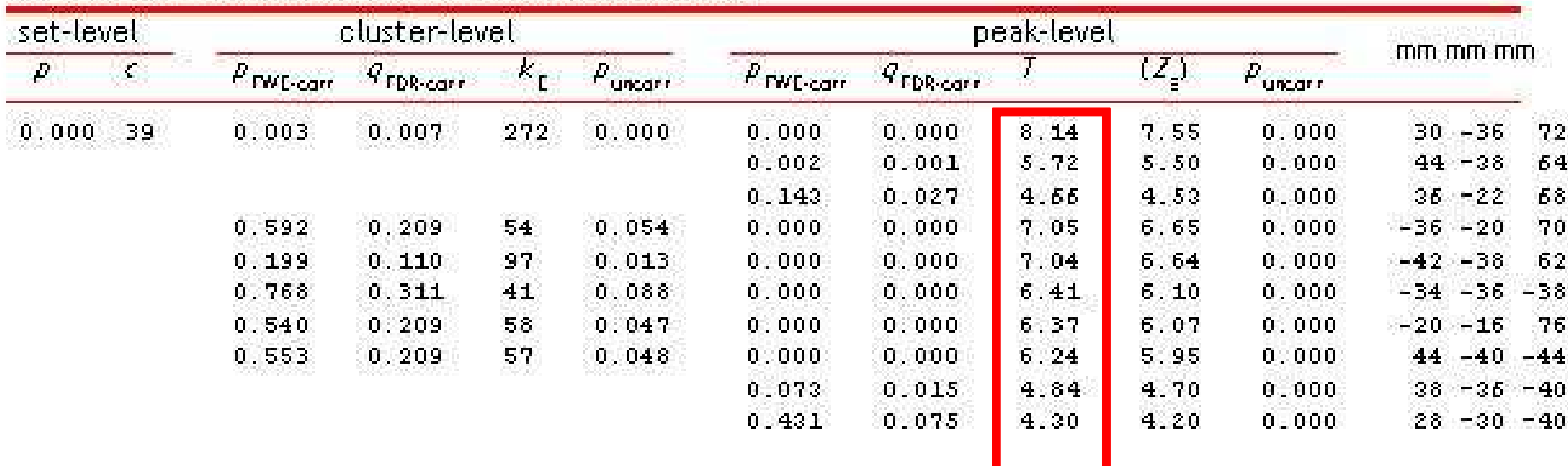

#### Statistics: p-values adjusted for search volume

1. Mean maximum  $T$  value  $=$  mean of top 5%  $T$  values

For each individual participant:

1. Mean maximum T value (T) –

**T** = mean of top 5% T values 8.14 - (8.14 \* .05) = 7.73

2.Take half the mean maximum T value (T/2)

 $T/2 = 7.73/2 = 3.87$ 

3. In your ROI, sum T values of voxels above  $T/2 = (t)$ , and calculate LI

> $\mathsf{LI} = (\mathsf{t}_\mathsf{L}$ <sub>∟</sub> — t<sub>R</sub>) / (t<sub>L</sub> <sub>∟</sub> —+ t R)see next slide..

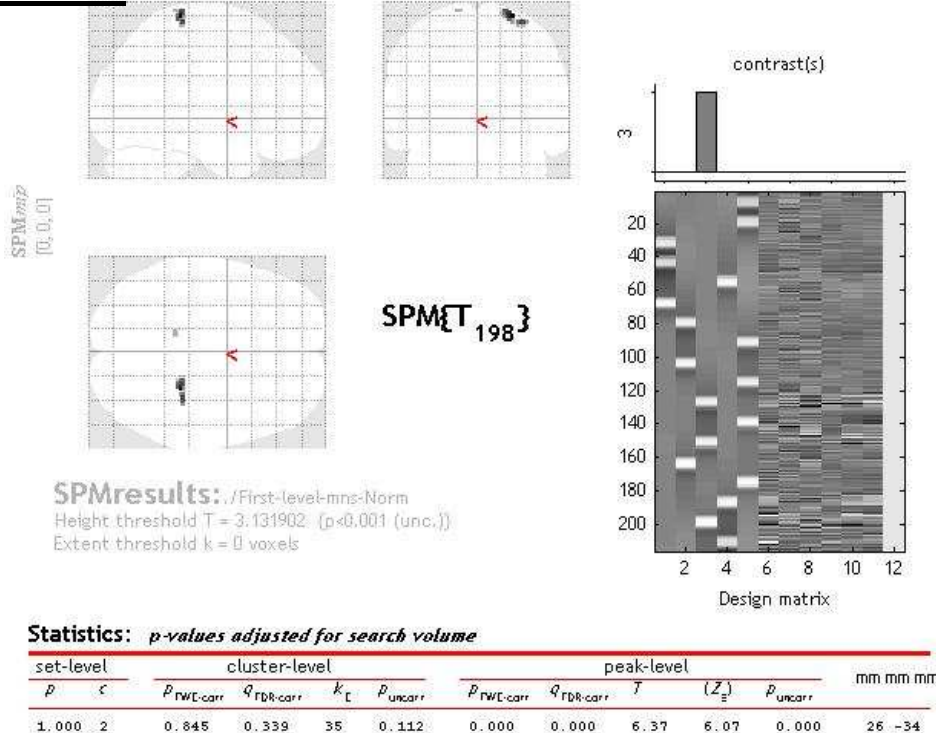

3. Inclusive mask of your ROI OR small volume correct for your ROI–

#### Here, again using bilateral M1

table shaws I lacal maxima mare than 8.0mm apart

Height threshold: T = 3.13, p = 0.001 (1.000) Extent threshold:  $k = 0$  voxels,  $p = 1.000$  (1.000) Expected voxels per cluster, <k> = 14.35 Expected number of clusters, <c> = 16.6 FWEp: 4.940, FDRp: 4.534, FWEc: 272, FDRc: 272

1.000

 $0.772$ 

 $\ddot{ }$ 

0.653

 $0.889$ 

 $0.201$ 

3.88

3.80

 $0.000$ 

Degrees of freedom = [1.0, 198.0] FWHM = 10.1 10.4 9.6 mm mm mm; 5.0 5.2 4.8 {voxels} Volume: 1702808 = 212851 voxels = 1574.8 resels Voxel size: 2.0 2.0 2.0 mm mm mm; (resel = 125.63 voxels) 72

76

 $-14 - 38$ 

4/5

| set-level    | cluster-level         |                       |                  |                     | peak-level            |                           |      |                             |               |                    |
|--------------|-----------------------|-----------------------|------------------|---------------------|-----------------------|---------------------------|------|-----------------------------|---------------|--------------------|
| P            | $P_{\text{FWE-corr}}$ | $q_{\text{FDR-corr}}$ | $K_{\mathbf{r}}$ | $P_{\text{uncorr}}$ | $P_{\text{FWL-corr}}$ | $Q_{\rm FDR\text{-}corr}$ |      | $(\mathcal{Z}_\varepsilon)$ | <b>Uncarr</b> | mm mm mm           |
| 1.000<br>-2. | 0.845                 | 0.339                 | 35.              | 0.112               | 0.000                 | 0.000                     | 6.37 | 6.07                        | 0.000         | $26 - 34$          |
|              | 1.000                 | 0.772                 | з.               | 0.653               | 0.889                 | 0.201                     | 3.88 | 3.80                        | 0.000         | - 76<br>$-14 - 38$ |

**Statistics:** *p-values adjusted for search volume* 

 $t =$  sum of t-values that pass  $T/2$  in each hemisphere

$$
LI = (t_L - t_R) / (t_L - t_R)
$$

 $LI = (3.88 - 6.37) / (3.88 + 6.37) = -.24$ 

Pretty different from LI calculated based on extent  $LI = [-39 \text{ to } -3]$ 

Last, take mean across par

## A. Extent

- -**Straightforward**
- -As reproducible

# B. Magnitude

- NINIA INN More robust
- -Robustness depends on choice of ROI
- -Must choose ROI that includes task-related signal,
- -- E.g. may not be as useful in people with structural l

\*slightly different meaning, depending on your question, region

#### **References**

- 1. Cramer, S., Nelles G, Benson RR, Kaplan JD, Parker RA, Kwong KK, Kennedy A functional MRI study of subjects recoered from hemiparetic stroke. Stroke,
- 2. Wilke, M. and V.J. Schmithorst, A combined bootstrap/histogram analysis approach for computing for containing  $\alpha$ a lateralization index from neuroimaging data.Neuroimage, 2006. **33**(2): p. 522
- 3. Wilke, M. and K. Lidzba, *LI-tool: a new toolbox to assess lateralization in funct*i J Neurosci Methods, 2007. **163**(1): p. 128-36.
- 4. Fernandez, G., et al., Language mapping in less than 15 minutes: real-time fur investigation.Neuroimage, 2001. **14**(3): p. 585-94.

5. Jansen, A., et al., The assessment of hemispheric lateralization in functional M Neuroimage, 2006. **33**(1): p. 204-17.